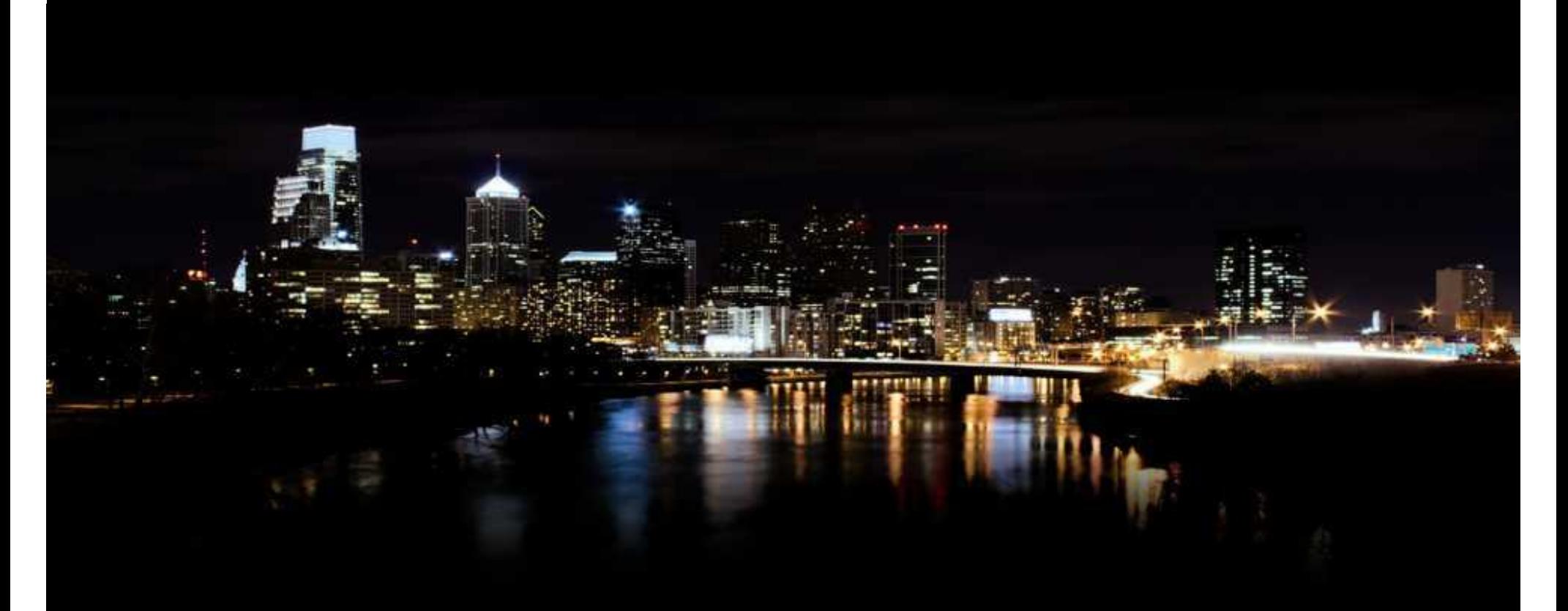

#### **August 2010**

### ABB STOTZ-KONTAKT GmbH ABB i-bus® KNX SE/S 3.16.1 Energieaktor

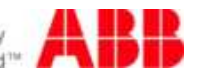

### SE/S 3.16.1 Energieaktor Einführung

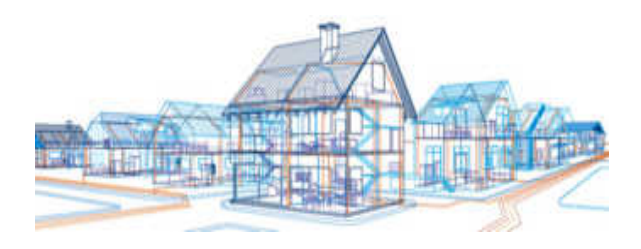

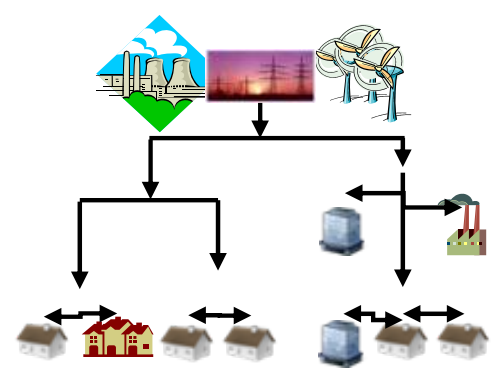

Traditionelles Netz

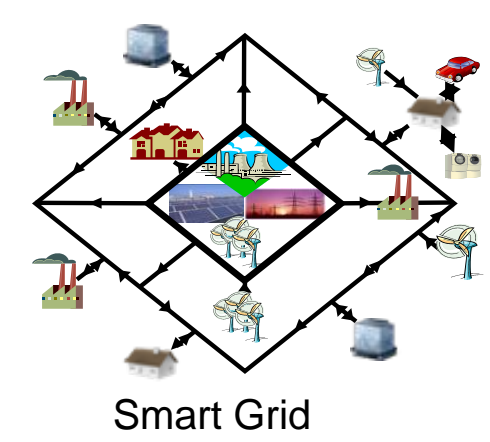

- $\mathcal{L}_{\mathcal{A}}$  Energieeffizienz in Gebäuden wird immer wichtiger
- × Intelligente Gebäude reagieren auf "Smart Grids" über flexible Tarife
- $\mathbf{r}$  Intelligente Gebäude schalten Verbraucher an und aus
- $\mathcal{L}_{\mathcal{A}}$  Energieverbrauchswerte der einzelnen Verbraucher im Endstromkreis werden benötigt

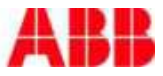

#### SE/S 3.16.1 Energieaktor Funktionen

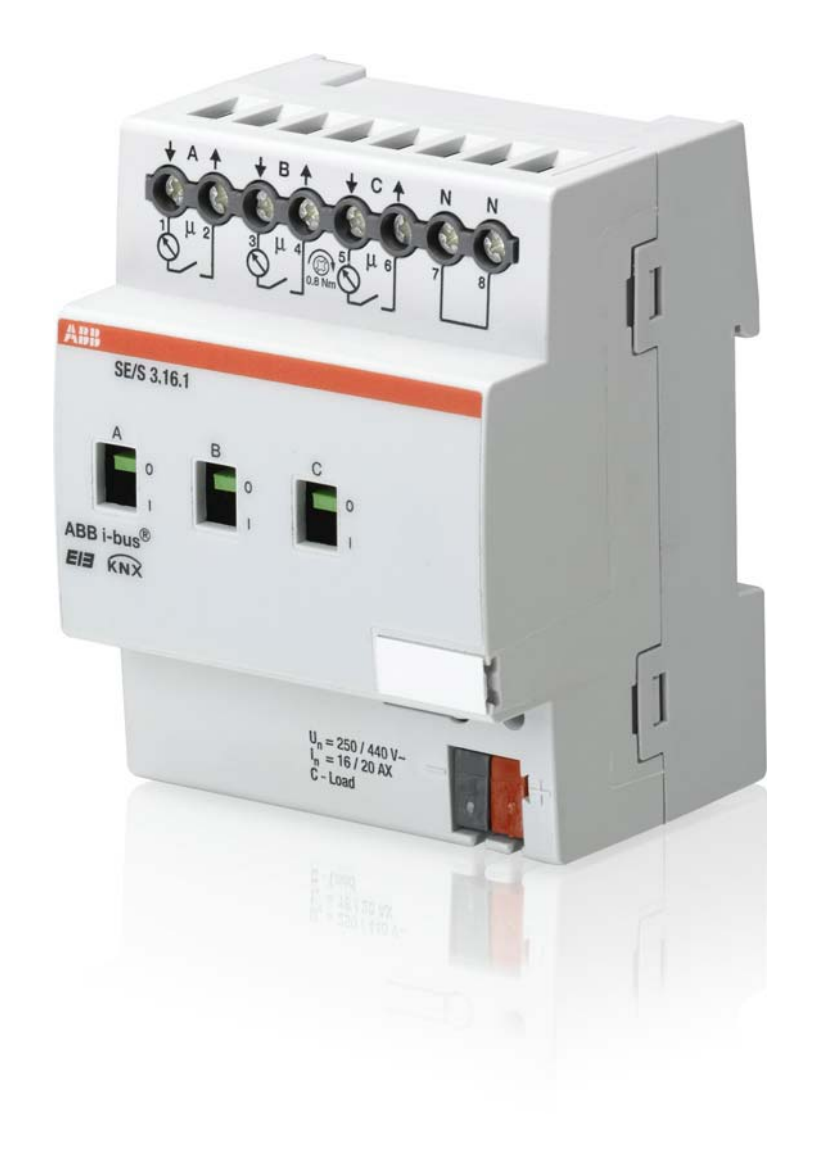

- 1. Erfassung von Wirkverbrauch im **Endstromkreis**
- 2. Diagnose und Überwachung  $\rightarrow$  Erfassung / Messen
	- $\rightarrow$  Schwellwerte (Warnung und Schalten)
- 3. Lastoptimierung
	- $\rightarrow$  Einfaches Lastmanagement in Form einer Laststeuerung
- 4. Schaltaktor 3-fach  $\rightarrow$  Wie bestehende ABB i-bus® KNX Schaltaktoren

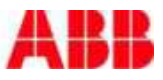

#### SE/S 3.16.1 Energieaktor Funktionsübersicht

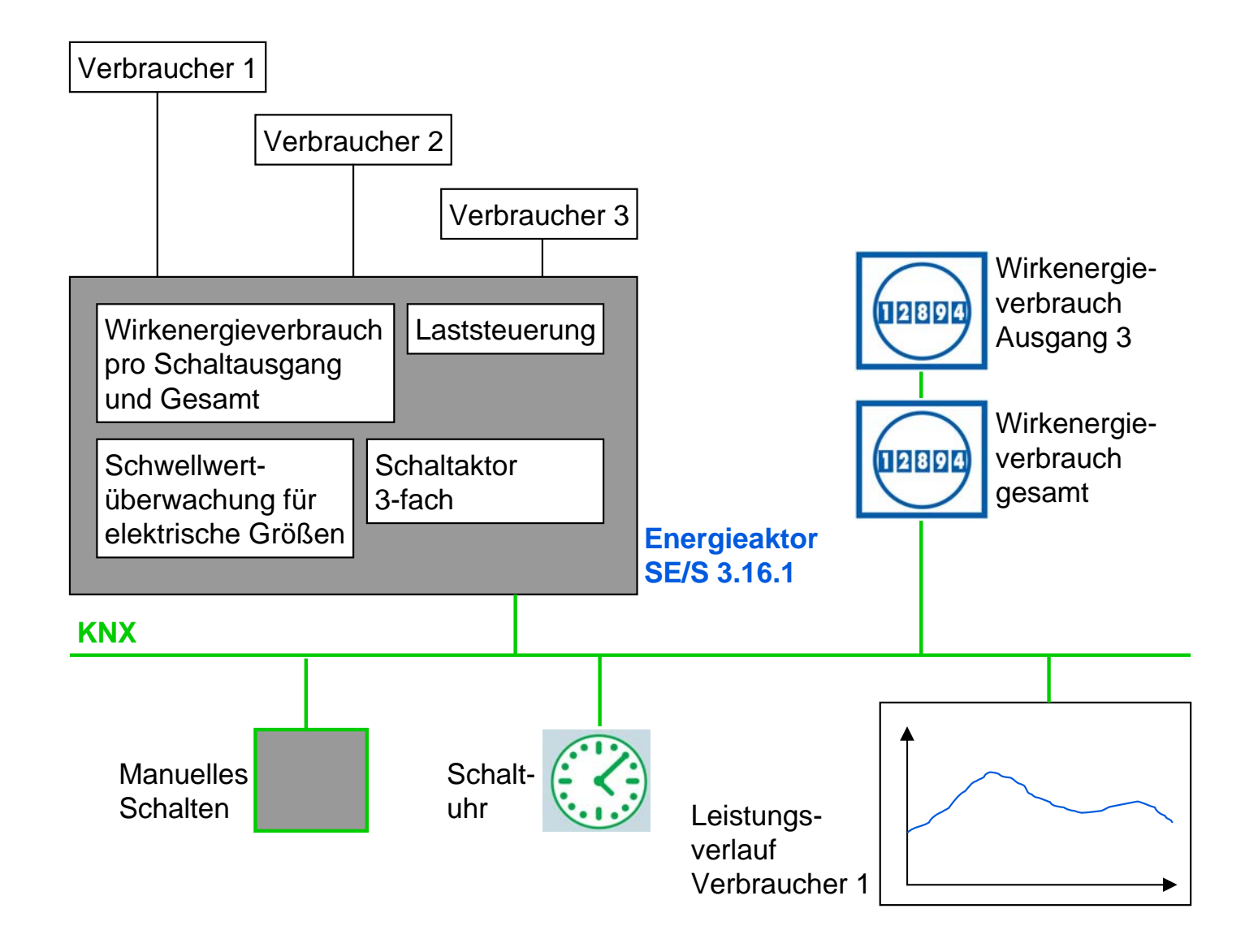

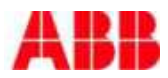

#### SE/S 3.16.1 Energieaktor **Technik**

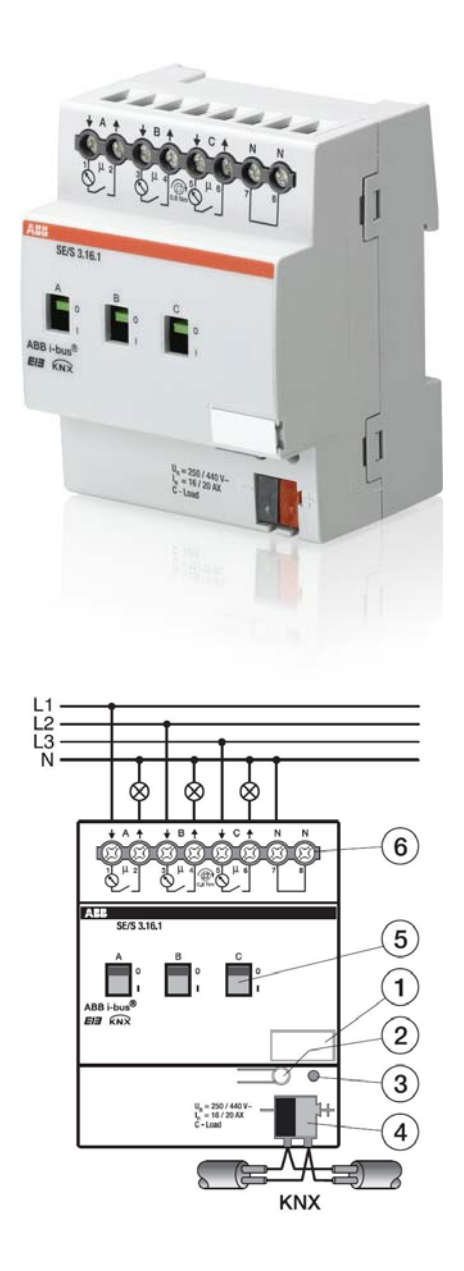

- Basis: ABB i-bus® KNX Schaltaktoren:
	- 3 potentialfreie Ausgänge
	- 4 TE
	- 16/20AX, C-Last
- Versorgung:
	- Schaltfunktionalität über KNX
	- Messteil über Netz-
	- spannung (min. eine Phase)
	- Messbereich 95..265V,
	- 45...65 Hz

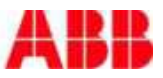

#### SE/S 3.16.1 Energieaktor **Technik**

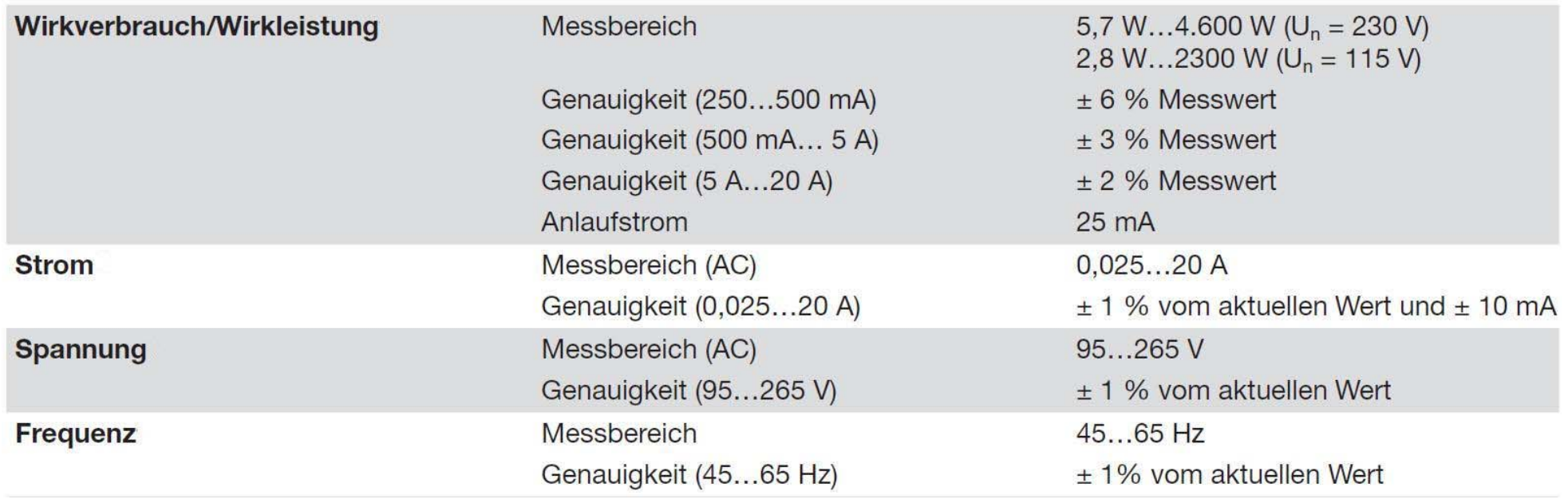

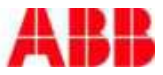

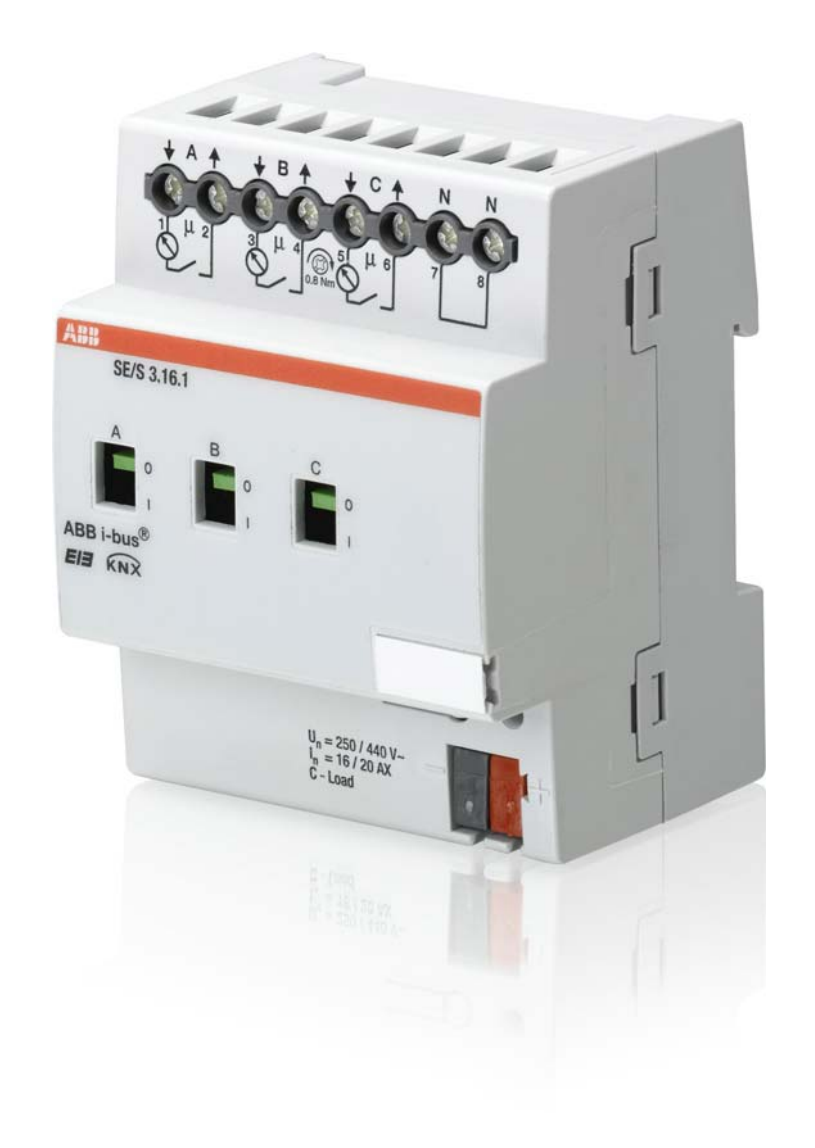

#### 1. Erfassung von Wirkverbrauch im **Endstromkreis**

- 2. Diagnose und Überwachung  $\rightarrow$  Erfassung / Messen
	- $\rightarrow$  Schwellwerte (Warnung und Schalten)
- 3. Lastoptimierung
	- $\rightarrow$  Einfaches Lastmanagement in Form einer Laststeuerung
- 4. Schaltaktor 3-fach  $\rightarrow$  Wie bestehende ABB i-bus® KNX Schaltaktoren

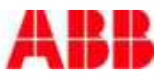

### **Energie** | Information (KNX)

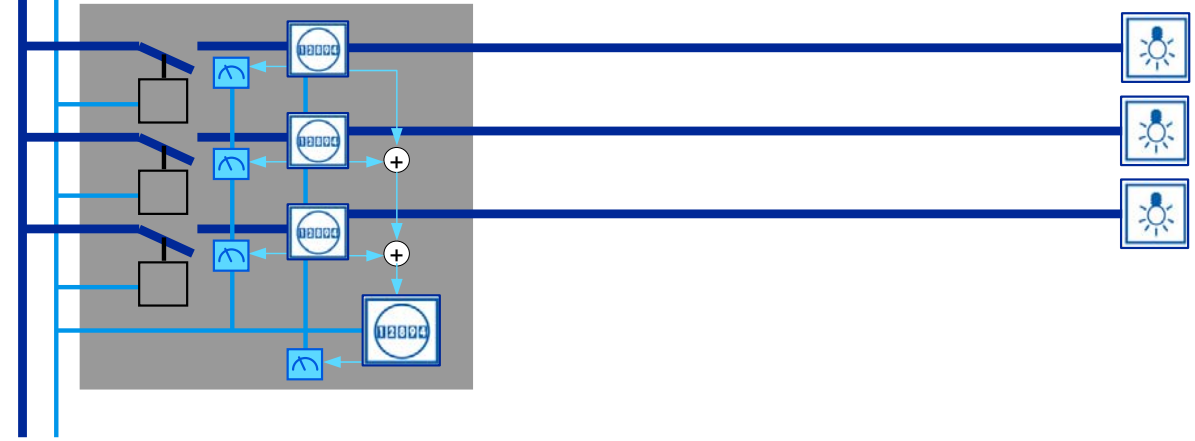

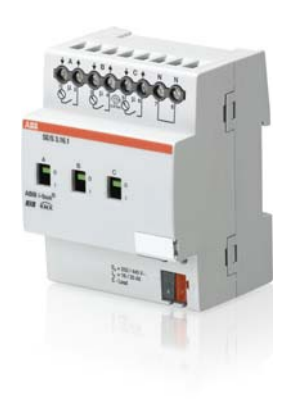

- $\mathcal{L}_{\mathcal{A}}$  Pro Ausgang steht ein Zähler (Wirkverbrauch) zur Verfügung und der Gesamtverbrauch pro Gerät
- $\mathcal{L}_{\mathcal{A}}$ Zählerwerte können auf KNX gesendet werden

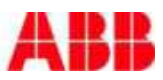

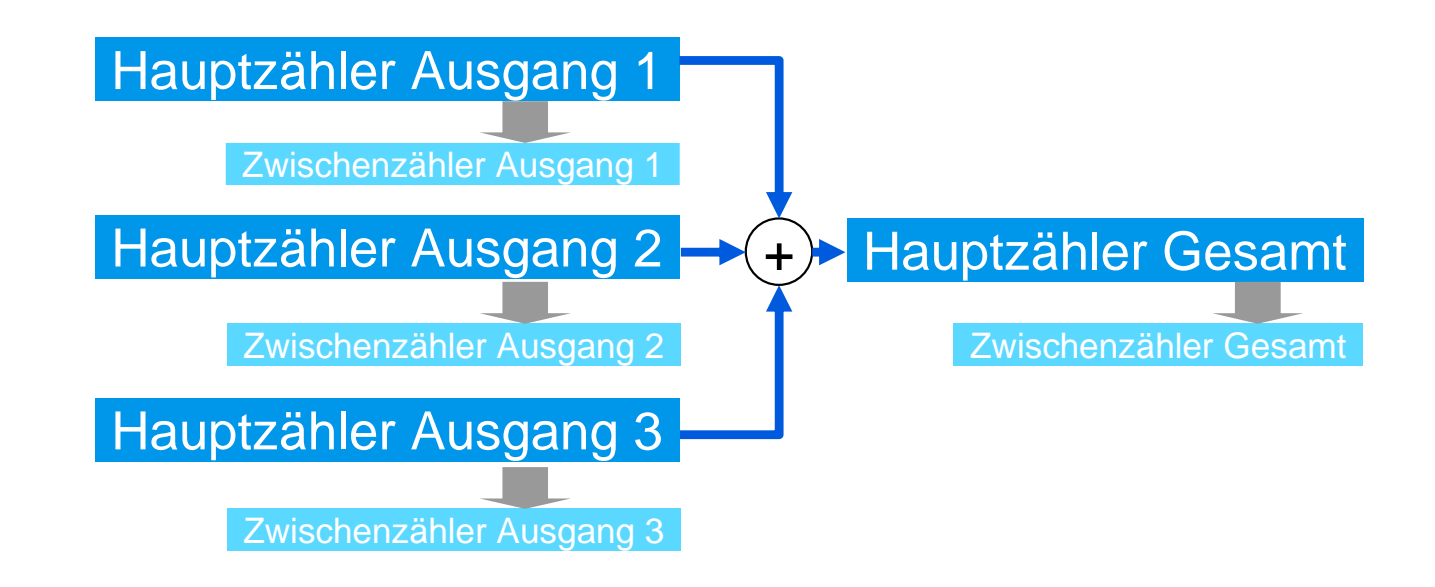

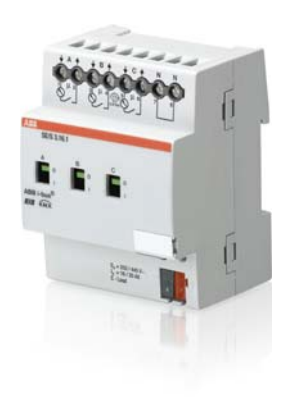

- $\mathcal{L}_{\mathcal{A}}$ Abhängig von Zählerwerten kann geschaltet werden
- × Es stehen flexible Zwischenzähler zur Verfügung

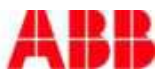

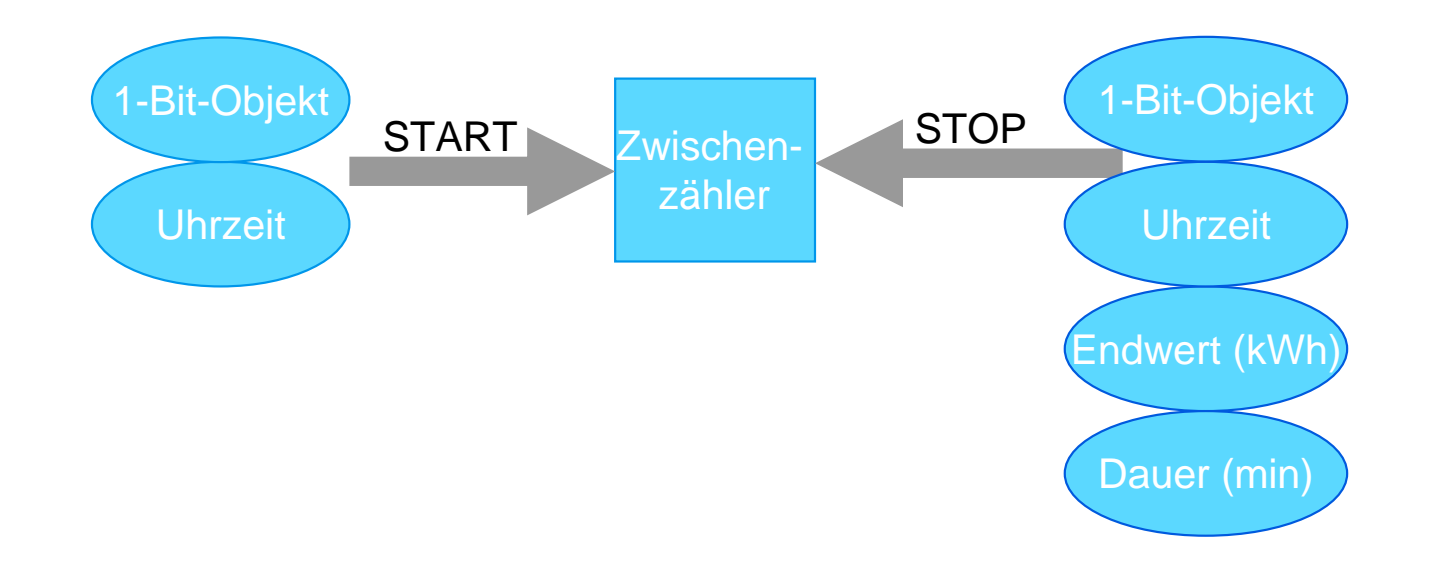

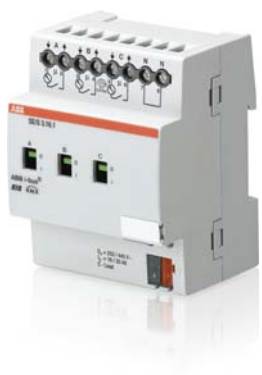

- Alle Zählerwerte können zyklisch, auf Anforderung oder bei Eintritt des Start- oder Stoppereignisses gesendet werden
- Einstellung der Zwischenzähler flexibel
- Abhängig von Stoppereignissen kann der zugeordnete Schaltausgang geschaltet werden

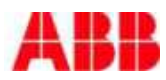

#### SE/S 3.16.1 Energieaktor Zwischenzähler - Beispiele

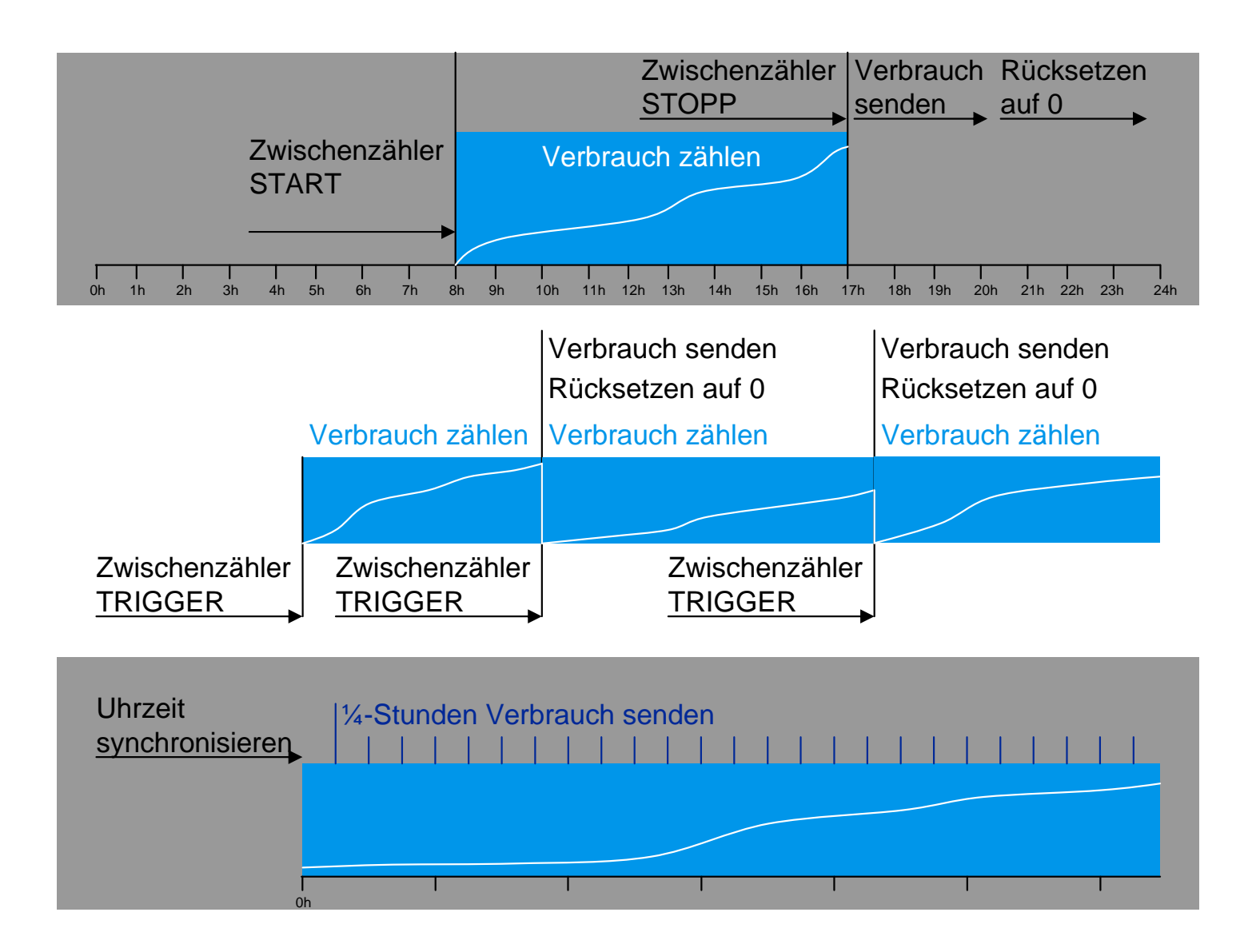

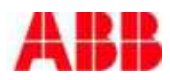

## SE/S 3.16.1 Energieaktor 2. Diagnose und Überwachung

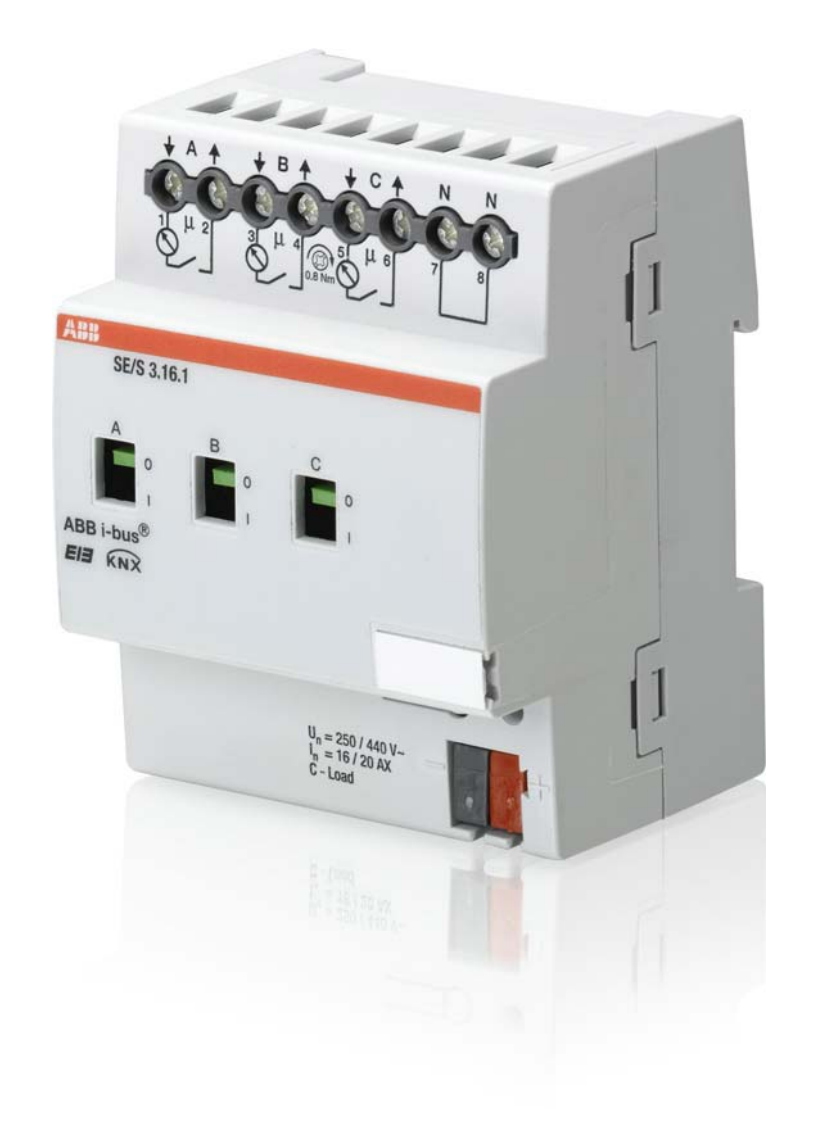

- 1. Erfassung von Wirkverbrauch im **Endstromkreis**
- 2. Diagnose und Überwachung  $\rightarrow$  Erfassung / Messen
	- $\rightarrow$  Schwellwerte (Warnung und Schalten)
- 3. Lastoptimierung
	- $\rightarrow$  Einfaches Lastmanagement in Form einer Laststeuerung
- 4. Schaltaktor 3-fach  $\rightarrow$  Wie bestehende ABB i-bus® KNX Schaltaktoren

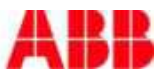

### SE/S 3.16.1 Energieaktor 2. Diagnose und Überwachung

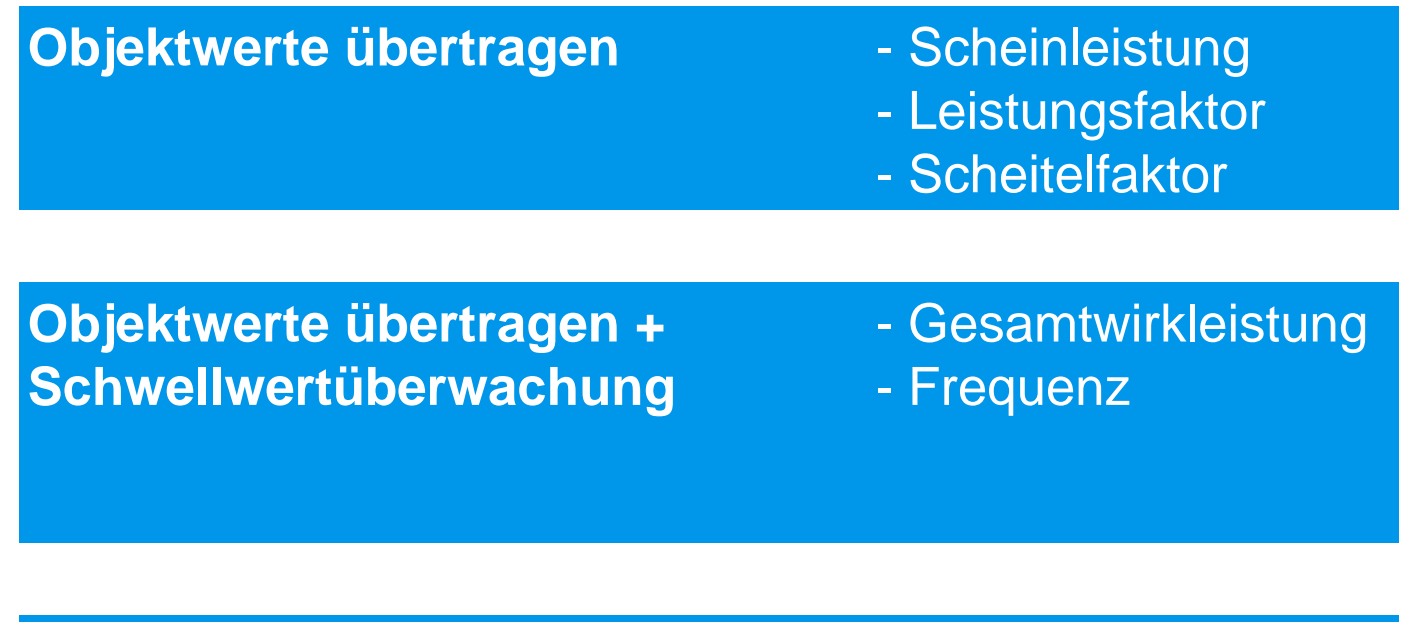

**Objektwerte übertragen + Schwellwertüberwachung + Schalten**

- Wirkleistung
- Strom
- Spannung

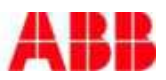

## SE/S 3.16.1 Energieaktor 2. Diagnose und Überwachung

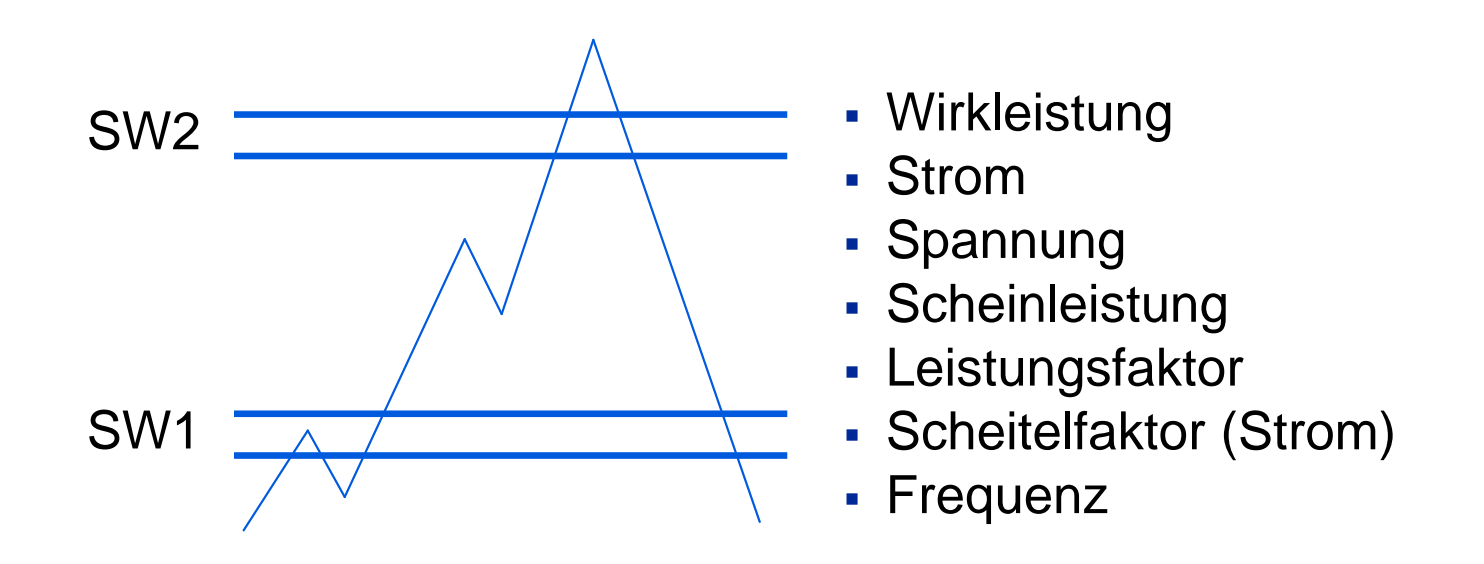

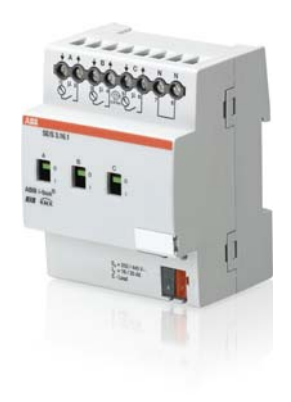

- г Elektrische Messwerte können mit Schwellwerten überwacht werden
- Bei Über- oder Unterschreiten der Schwellwerte kann eine Warnung gesendet werden oder der Ausgang schaltet
- г Schwellwerte können flexibel eingestellt werden (2 Schwellwerte pro Messwert)

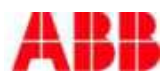

#### SE/S 3.16.1 Energieaktor 3. Laststeuerung

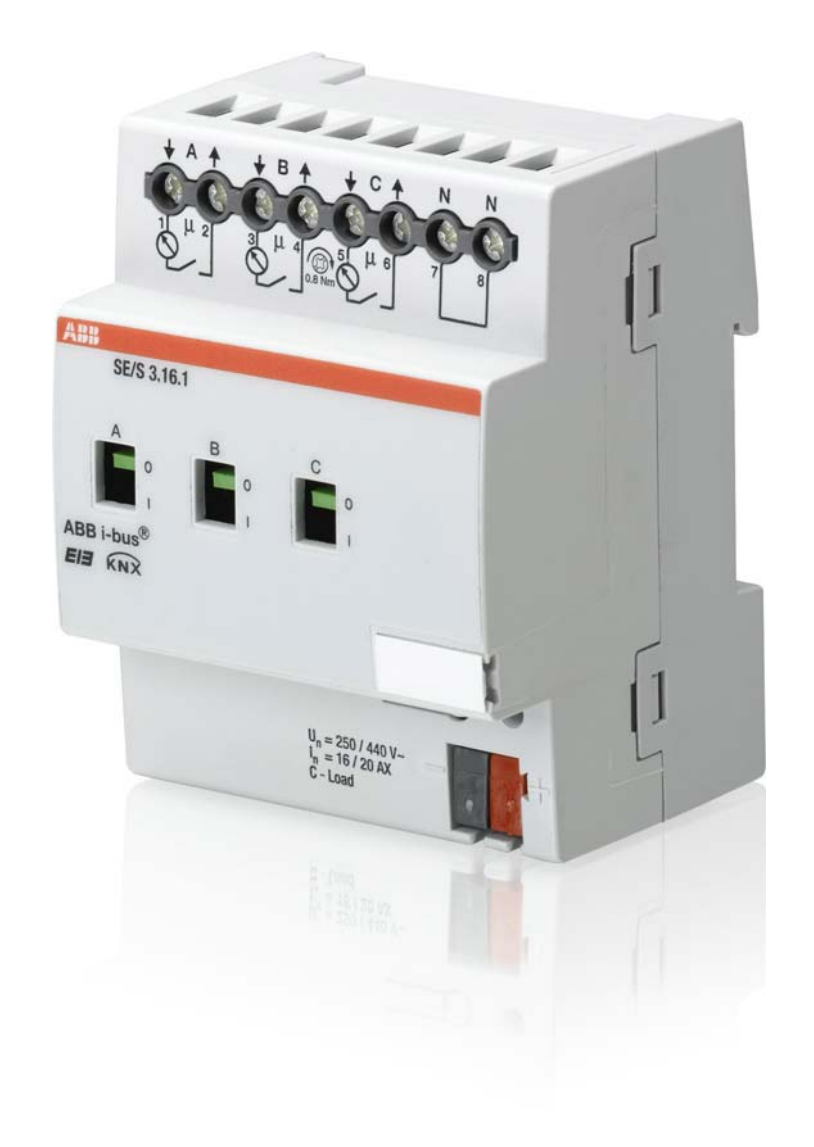

- 1. Erfassung von Wirkverbrauch im **Endstromkreis**
- 2. Diagnose und Überwachung  $\rightarrow$  Erfassung / Messen
	- $\rightarrow$  Schwellwerte (Warnung und Schalten)
- 3. Lastoptimierung
	- $\rightarrow$  Einfaches Lastmanagement in Form einer Laststeuerung
- 4. Schaltaktor 3-fach  $\rightarrow$  Wie bestehende ABB i-bus® KNX Schaltaktoren

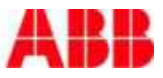

#### SE/S 3.16.1 Energieaktor 3. Laststeuerung Master

Laststeuerung mit Energieaktoren

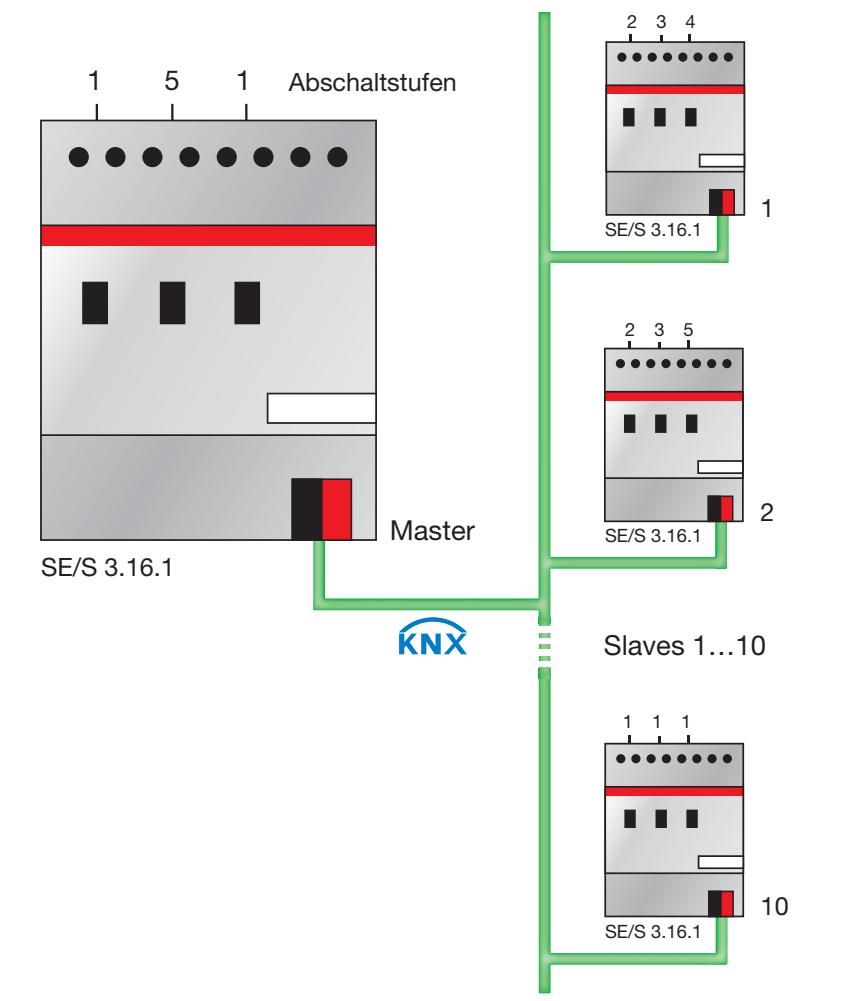

- Master empfängt bis zu zehn Leistungswerte
- Vergleich der addierten Leistungswerte mit einstellbarem Grenzwert
- Leistungswerte > Grenze: Verbraucher mit geringer Priorität abschalten (max. 8 Abschaltstufen)
- Leistungswerte < Grenze: Abschaltstufen zuschalten

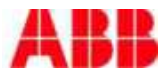

#### SE/S 3.16.1 Energieaktor 3. Laststeuerung Slave

Laststeuerung mit Energieaktoren

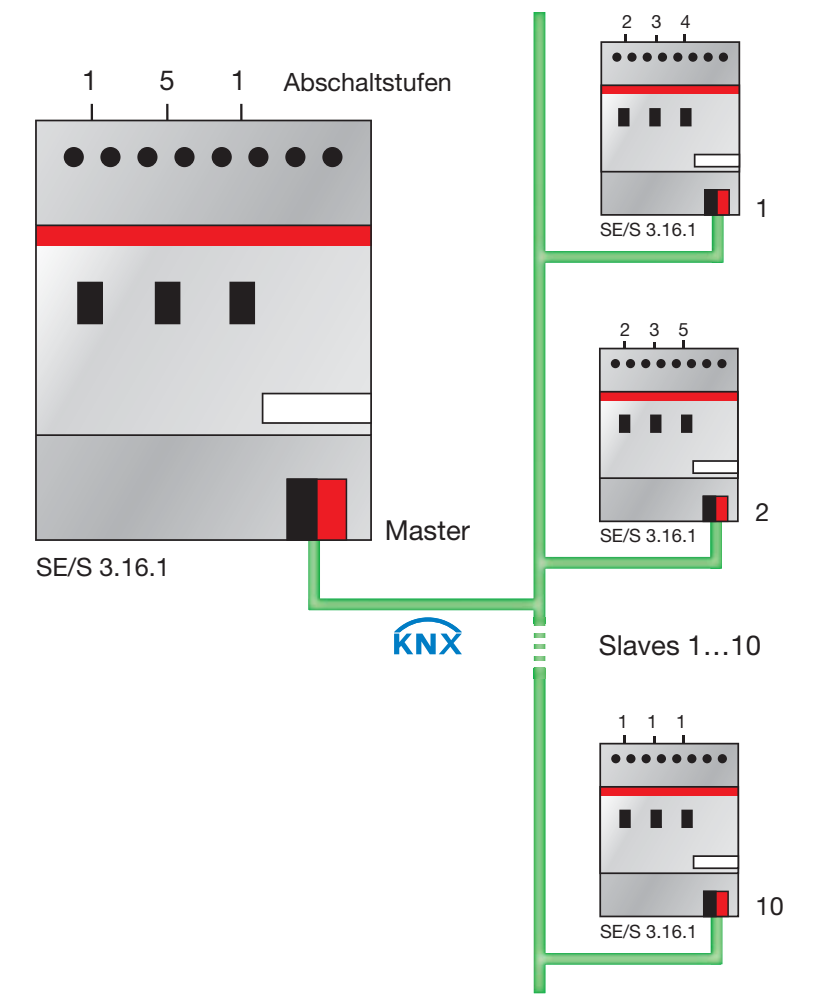

- Bis zu 8 Abschaltstufen pro Ausgang
- Abschaltstufe vom Master oder über KNX, z.B. von Visualisierung
- Empfängt der Ausgang seine eingestellte Abschaltstufe, dann schaltet er aus

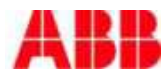

#### SE/S 3.16.1 Energieaktor 4. Schaltfunktionalität

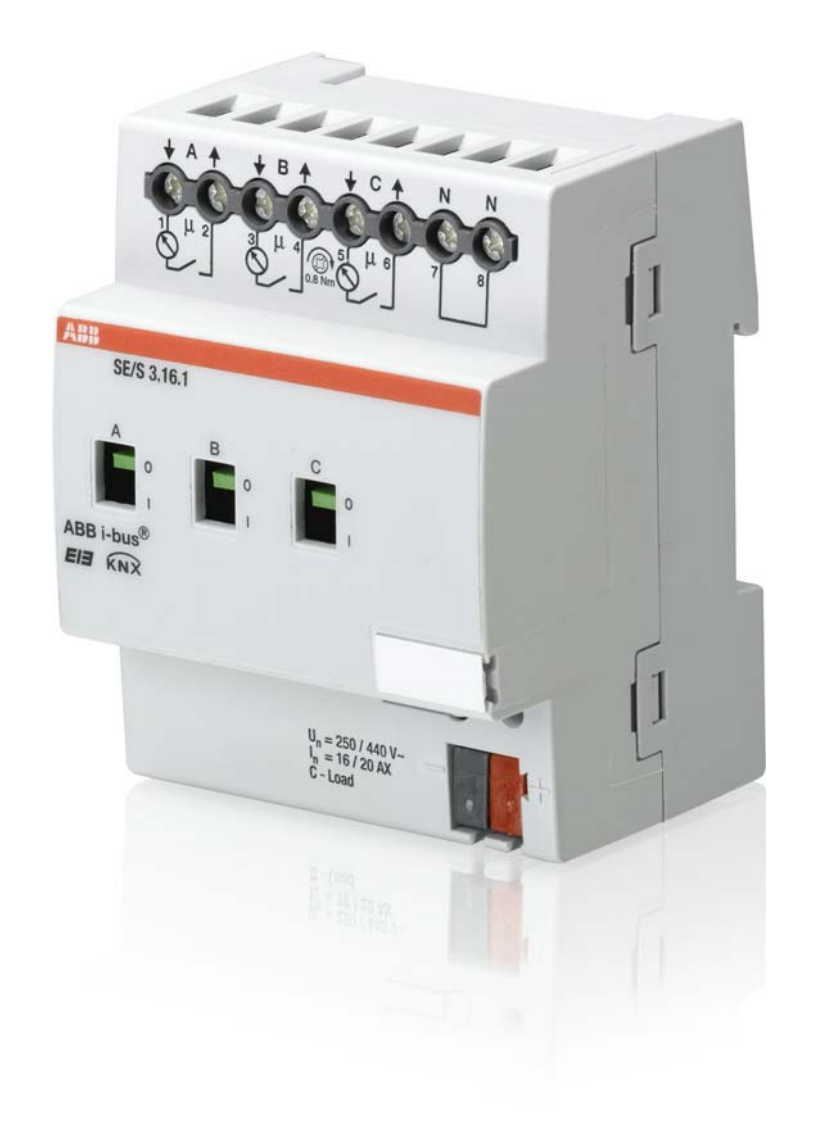

- 1. Erfassung von Wirkverbrauch im **Endstromkreis**
- 2. Diagnose und Überwachung  $\rightarrow$  Erfassung / Messen
	- $\rightarrow$  Schwellwerte (Warnung und Schalten)
- 3. Lastoptimierung
	- $\rightarrow$  Einfaches Lastmanagement in Form einer Laststeuerung
- 4. Schaltaktor 3-fach  $\rightarrow$  Wie bestehende ABB i-bus® KNX **Schaltaktoren**

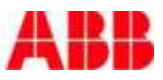

SE/S 3.16.1 Energieaktor 4. Schaltfunktionalität

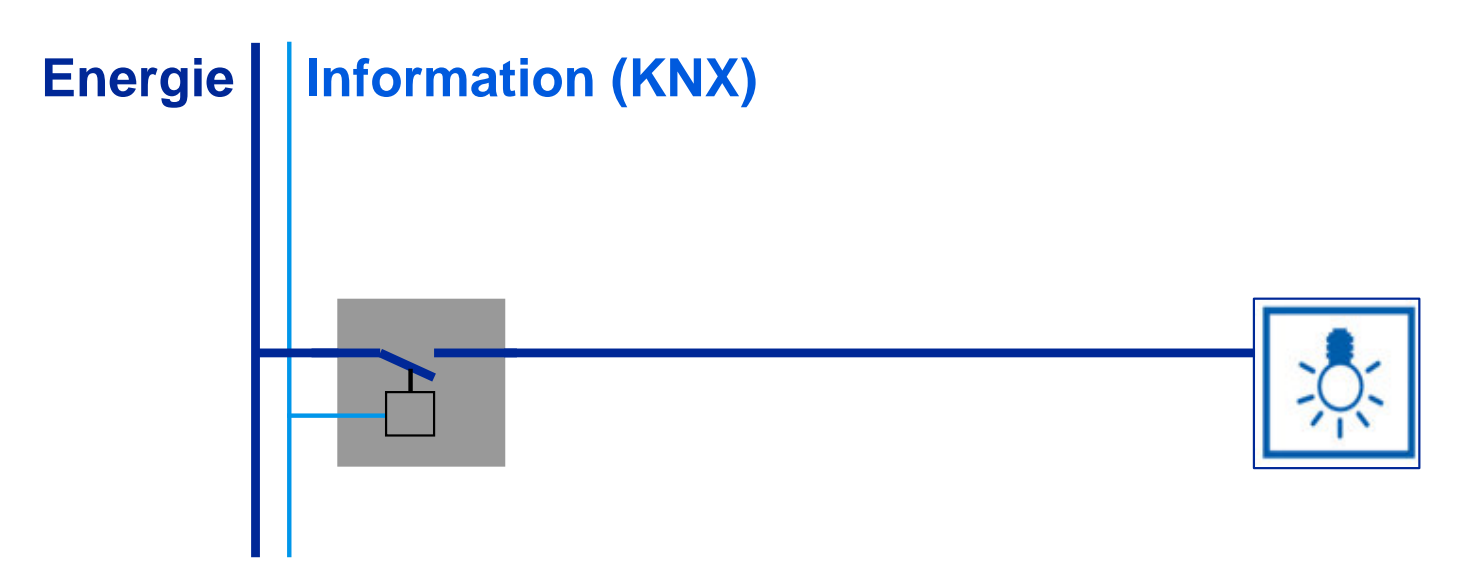

Funktionalität wie in bestehenden ABB i-bus® KNX Schaltaktoren

- Zeitfunktion (Verzögerung, Treppenlicht, Blinken)
- Szenen (8-bit)
- Logik
- Priorität und Zwangsführung

Jeder Ausgang kann parallel auch als "normaler" Schaltaktor eingesetzt werden.

![](_page_18_Picture_8.jpeg)

### SE/S 3.16.1 Energieaktor Anwendung Wirkverbrauchserfassung

![](_page_19_Figure_1.jpeg)

- Wirkverbrauch im Endstromkreis erfassen
	- $\rightarrow$  Verbrauchsinformationen von einzelnen Verbrauchern können visualisiert werden
- Die Zwischenzähler ermöglichen Schalten der Verbraucher in Abhängigkeit vom Verbrauch

![](_page_19_Picture_5.jpeg)

### SE/S 3.16.1 Energieaktor Anwendung Schwellwerte

![](_page_20_Figure_1.jpeg)

Jeder Wert kann mit Schwellwerten überwacht werden

- $\rightarrow$  Warnungen werden gesendet oder der Ausgang schaltet aus
- Ausfallanzeige von Verbrauchern
- Der Ausgang schaltet nur ein, wenn die Spannung innerhalb eines "erlaubten" Bereichs liegt

![](_page_20_Picture_6.jpeg)

#### SE/S 3.16.1 Energieaktor Anwendung Laststeuerung

![](_page_21_Figure_1.jpeg)

 In einigen Ländern steht jedem Haushalt nur eine bestimmte Anschlussleistung zur Verfügung

 $\rightarrow$  Um das Auslösen der Sicherung zu Vermeiden, können Verbraucher mit niedriger Priorität zu Spitzenzeiten abgeschaltet werden

![](_page_21_Picture_4.jpeg)

# Power and productivity

![](_page_22_Picture_1.jpeg)